## Package 'fig'

March 31, 2022

Title A Config Package with No ``Con''

Version 1.0.0

Description Work with configs with a source precedence. Either create own R6 instance or work with convenient functions at a package level.

URL <https://github.com/TymekDev/fig>

#### BugReports <https://github.com/TymekDev/fig/issues>

License MIT + file LICENSE Encoding UTF-8 RoxygenNote 7.1.2 Imports R6 **Suggests** covr, test that  $(>= 3.0.0)$ , with r Config/testthat/edition 3 NeedsCompilation no Author Tymoteusz Makowski [cre, aut] Maintainer Tymoteusz Makowski <makowski.tymoteusz@gmail.com> Repository CRAN Date/Publication 2022-03-31 13:50:02 UTC

### R topics documented:

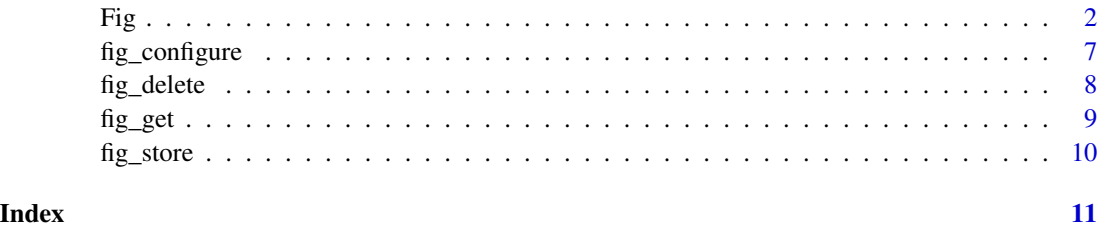

1

#### **Description**

Fig class is a main driver of this package. For usage details refer to Fig class methods documentation.

Fig provides a set of exported functions. This makes Fig class instance creation optional, and makes the package itself mimic being a class instance. Those functions are wrappers on an internal Fig object.

#### Methods

Public methods:

- [Fig\\$new\(\)](#page-1-1)
- [Fig\\$configure\(\)](#page-1-2)
- [Fig\\$delete\(\)](#page-2-0)
- [Fig\\$delete\\_all\(\)](#page-2-1)
- [Fig\\$get\(\)](#page-2-2)
- [Fig\\$get\\_many\(\)](#page-3-0)
- [Fig\\$get\\_all\(\)](#page-3-1)
- [Fig\\$store\(\)](#page-3-2)
- [Fig\\$store\\_list\(\)](#page-4-0)
- [Fig\\$store\\_many\(\)](#page-4-1)
- [Fig\\$clone\(\)](#page-4-2)

<span id="page-1-1"></span>Method new(): Create a New Fig Instance

*Usage:*

```
Fig$new(env_prefix = ", split_on = ".")
```
*Arguments:*

env\_prefix (character) A prefix to be prepended to a key before system environment lookup. split\_on (character) A value to split keys on. See Details section. Providing an empty string

disables this behavior.

*Details:* Fig treats character provided in split\_on as key nest level delimiter. Therefore, split\_on set to "." (default value) fig\$get("foo.bar") is equivalent to fig\$get("foo")\$bar. Similarly fig\$set("foo.bar", 1) is equivalent to fig\$set("foo",list(bar = 1)). This behavior can be disabled either by passing an empty string either to new() during Fig instance creation or to configure() function to modify an existing instance.

*Returns:* New instance of Fig.

*Examples:*

<span id="page-1-2"></span>fig <- Fig\$new() fig <- Fig\$new(env\_prefix = "RCONNECT\_")

<span id="page-1-3"></span><span id="page-1-0"></span>

Method configure(): Configure a Fig Instance

*Usage:*

Fig\$configure(env\_prefix, split\_on)

*Arguments:*

- env\_prefix (character) A prefix to be prepended to a key before system environment lookup. Pass an empty string to reset.
- split\_on (character) A value to split keys on. See Details section in new(). Providing an empty string disables this behavior.

*Details:* Unset arguments do not change configuration.

*Returns:* Reference to self. Other methods can be chained after this one.

*Examples:*

```
fig <- Fig$new(env_prefix = "RCONNECT_")
fig$configure(env_prefix = "foo_")
fig$configure(split_on = "")
fig$configure() # has no effect
```
<span id="page-2-0"></span>Method delete(): Delete Stored Values

*Usage:* Fig\$delete(...)

*Arguments:*

... Keys to be deleted.

*Returns:* Reference to self. Other methods can be chained after this one.

*Examples:*

```
fig <- Fig$new()
fig$store_many("foo" = 1, "bar" = 2, "baz" = 3)
fig$delete("foo")
fig$delete("bar", "baz")
fig$get_many("foo", "bar", "baz") # == list(NULL, NULL, NULL)
```
<span id="page-2-1"></span>Method delete\_all(): Delete All Stored Values

*Usage:* Fig\$delete\_all()

*Returns:* Reference to self. Other methods can be chained after this one.

*Examples:*

```
fig <- Fig$new()
fig$store_many("foo" = 1, "bar" = 2, "baz" = 3)
fig$delete_all()
fig$get_many("foo", "bar", "baz") # == list(NULL, NULL, NULL)
```
<span id="page-2-2"></span>Method get(): Retrieve a Stored Value

*Usage:* Fig\$get(key) *Arguments:*

key A key to retrieve a value for.

*Details:* This function returns values based on a following priority (highest to lowest). If value is not found, then it looks up next level in the precedence.

- 1. System environment variable (case sensitive)
- 2. Value manually set

For system environment lookup dots are replaced by underscores, e.g. fig\$get("foo.bar") will look up foo\_bar.

*Returns:* A value associated with provided key.

*Examples:*

```
fig <- Fig$new()
fig$store("foo", 1)
fig$get("foo")
fig$store("bar", list(baz = 2))
```
fig\$get("bar.baz")

fig\$configure(split\_on = "") fig\$get("bar.baz") # == NULL

<span id="page-3-0"></span>Method get\_many(): Retrieve Any Number of Stored Values

*Usage:* Fig\$get\_many(...)

*Arguments:*

... Keys to retrieve values for.

*Details:* See get() Details section.

*Returns:* An unnamed list of values associated with keys provided in ....

*Examples:*

```
fig <- Fig$new()
fig$store_many(foo = 1, bar = 2, baz = 3)
fig$get_many("foo", "bar")
```
<span id="page-3-1"></span>Method get\_all(): Retrieve All Stored Values

```
Usage:
Fig$get_all()
```
*Details:* See get() Details section.

*Returns:* An unnamed list of all stored values.

*Examples:* fig <- Fig\$new() fig\$store\_many(foo =  $1$ , bar = 2, baz = 3) fig\$get\_all()

<span id="page-3-2"></span>Method store(): Store a Value

*Usage:* Fig\$store(key, value) *Arguments:* key A key to store a value for. value A value to be stored.

*Returns:* Reference to self. Other methods can be chained after this one.

*Examples:*

```
fig <- Fig$new()
fig$store("foo", 1)
fig$store("bar", 123)$store("baz", list(1, 2, 3))
fig$store("x.y", "a")
```
<span id="page-4-0"></span>Method store\_list(): Store a List's Contents

*Usage:* Fig\$store\_list(l)

*Arguments:*

l (named list) Names are used as keys for storing their values.

*Returns:* Reference to self. Other methods can be chained after this one.

*Examples:*

fig <- Fig\$new() fig\$store\_list(list(foo = 123, bar = "abc"))

<span id="page-4-1"></span>Method store\_many(): Set Any Number of Values

```
Usage:
Fig$store_many(...)
```
*Arguments:*

... Named arguments. Names are used as keys for storing argument values.

*Returns:* Reference to self. Other methods can be chained after this one.

*Examples:*

fig <- Fig\$new() fig\$store\_many("foo" = 1, "bar" = 2) fig\$store\_many("foo.bar.baz" = 1) fig\$store\_many("foo" = "a", "baz" = 123)

<span id="page-4-2"></span>Method clone(): The objects of this class are cloneable with this method.

*Usage:* Fig\$clone(deep = FALSE) *Arguments:*

deep Whether to make a deep clone.

Fig. 3. The state of the state of the state of the state of the state of the state of the state of the state of the state of the state of the state of the state of the state of the state of the state of the state of the s

```
## ------------------------------------------------
## Method `Fig$new`
## ------------------------------------------------
fig <- Fig$new()
fig <- Fig$new(env_prefix = "RCONNECT_")
## ------------------------------------------------
## Method `Fig$configure`
## ------------------------------------------------
fig <- Fig$new(env_prefix = "RCONNECT_")
fig$configure(env_prefix = "foo")
fig$configure(split_on = "")
fig$configure() # has no effect
## ------------------------------------------------
## Method `Fig$delete`
## ------------------------------------------------
fig <- Fig$new()
fig$store_many("foo" = 1, "bar" = 2, "baz" = 3)
fig$delete("foo")
fig$delete("bar", "baz")
fig$get_many("foo", "bar", "baz") # == list(NULL, NULL, NULL)
## ------------------------------------------------
## Method `Fig$delete_all`
## ------------------------------------------------
fig <- Fig$new()
fig$store_many("foo" = 1, "bar" = 2, "baz" = 3)
fig$delete_all()
fig$get_many("foo", "bar", "baz") # == list(NULL, NULL, NULL)
## ------------------------------------------------
## Method `Fig$get`
## ------------------------------------------------
fig <- Fig$new()
fig$store("foo", 1)
fig$get("foo")
fig$store("bar", list(baz = 2))
fig$get("bar.baz")
fig$configure(split_on = "")
fig$get("bar.baz") # == NULL
## ------------------------------------------------
```
#### <span id="page-6-0"></span>fig\_configure 7

```
## Method `Fig$get_many`
## ------------------------------------------------
fig <- Fig$new()
fig$store_many(foo = 1, bar = 2, baz = 3)
fig$get_many("foo", "bar")
## ------------------------------------------------
## Method `Fig$get_all`
## ------------------------------------------------
fig <- Fig$new()
fig$store_many(foo = 1, bar = 2, baz = 3)
fig$get_all()
## ------------------------------------------------
## Method `Fig$store`
## ------------------------------------------------
fig <- Fig$new()
fig$store("foo", 1)
fig$store("bar", 123)$store("baz", list(1, 2, 3))
fig$store("x.y", "a")
## ------------------------------------------------
## Method `Fig$store_list`
## ------------------------------------------------
fig <- Fig$new()
fig$store_list(list(foo = 123, bar = "abc"))
## ------------------------------------------------
## Method `Fig$store_many`
## ------------------------------------------------
fig <- Fig$new()
fig$store_many("foo" = 1, "bar" = 2)
fig$store_many("foo.bar.baz" = 1)
fig$store_many("foo" = "a", "baz" = 123)
```
fig\_configure *Configure the Global Fig Instance*

#### Description

This function allows modifying configuration of the global fig. Refer to argument descriptions for available options.

#### Usage

fig\_configure(env\_prefix, split\_on)

#### <span id="page-7-0"></span>Arguments

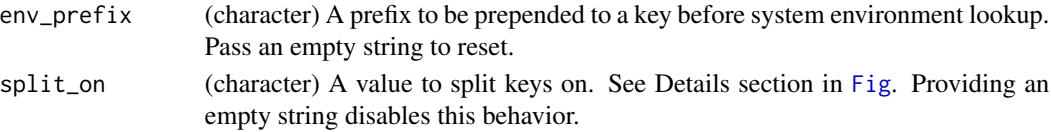

#### Details

Unset arguments do not change configuration.

#### Value

Reference to the global fig instance. Other methods can be chained after this one.

#### Examples

```
fig_configure(env_prefix = "foo_")
fig_configure(split_on = "")
fig_configure() # has no effect
```
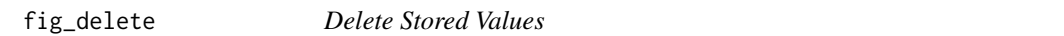

#### Description

These functions allow deleting values stored in the global fig instance.

#### Usage

fig\_delete(...)

fig\_delete\_all()

#### Arguments

... Keys to be deleted.

#### Value

Reference to the global fig instance. Other methods can be chained after this one.

#### Examples

```
fig_store_many("foo" = 1, "bar" = 2, "baz" = 3)
fig_delete("foo")
fig_delete("bar", "baz")
fig_get_many("foo", "bar", "baz") # == list(NULL, NULL, NULL)
fig_store_many("foo" = 1, "bar" = 2, "baz" = 3)
fig_delete_all()
fig_get_many("foo", "bar", "baz") # == list(NULL, NULL, NULL)
```
<span id="page-8-0"></span>

#### Description

These functions allow retrieving values stored in the global fig instance.

#### Usage

```
fig_get(key)
```
fig\_get\_many(...)

fig\_get\_all()

#### Arguments

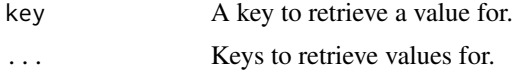

#### Details

These functions return values based on a following priority (highest to lowest). If value is not found, then it looks up next level in the precedence.

- 1. System environment variable (case sensitive)
- 2. Value manually set

For system environment lookup dots are replaced by underscores, e.g. fig\_get("foo.bar") will look up foo\_bar.

#### Value

A value associated with provided key.

An unnamed list of values associated with keys provided in ....

An unnamed list of all stored values.

#### Examples

```
fig_store("foo", 1)
fig_get("foo")
fig_store("bar", list(baz = 2))
fig_get("bar.baz")
fig_configure(split_on = "")
fig_get("bar.baz") # == NULLfig_store_many(foo = 1, bar = 2, baz = 3)
```

```
fig_get_many("foo", "bar")
fig_store_many(foo = 1, bar = 2, baz = 3)
fig_get_all()
```
fig\_store *Store Values*

#### Description

These functions allow storing values in the global fig instance.

#### Usage

```
fig_store(key, value)
```
fig\_store\_list(l)

fig\_store\_many(...)

#### Arguments

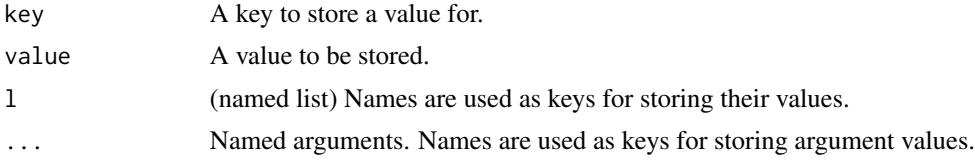

#### Value

Reference to self. Other methods can be chained after this one.

#### Examples

```
fig_store("foo", 1)
fig_store("bar", 123)$store("baz", list(1, 2, 3))
fig_store("x.y", "a")
fig_store_list(list(foo = 123, bar = "abc"))
fig_store_many("foo" = 1, "bar" = 2)
fig_store_many("foo.bar.baz" = 1)
fig_store_many("foo" = "a", "baz" = 123)
```
<span id="page-9-0"></span>

# <span id="page-10-0"></span>Index

Fig, [2,](#page-1-0) *[8](#page-7-0)* fig\_configure, [7](#page-6-0) fig\_delete, [8](#page-7-0) fig\_delete\_all *(*fig\_delete*)*, [8](#page-7-0) fig\_get, [9](#page-8-0) fig\_get\_all *(*fig\_get*)*, [9](#page-8-0) fig\_get\_many *(*fig\_get*)*, [9](#page-8-0) fig\_store, [10](#page-9-0) fig\_store\_list *(*fig\_store*)*, [10](#page-9-0) fig\_store\_many *(*fig\_store*)*, [10](#page-9-0)